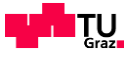

## **Pocket Code: allgemeine Einführung**

## **Dauer: 15 – 30 Minuten**

Für eine allgemeine Einführung in die App, sollte am Anfang eine kurze Übersicht über die Benutzeroberfläche gegeben werden.

Hierzu eignet sich diese Prezi-Präsentation sehr gut:<https://prezi.com/-upv45h3qv7u/start-screen/>

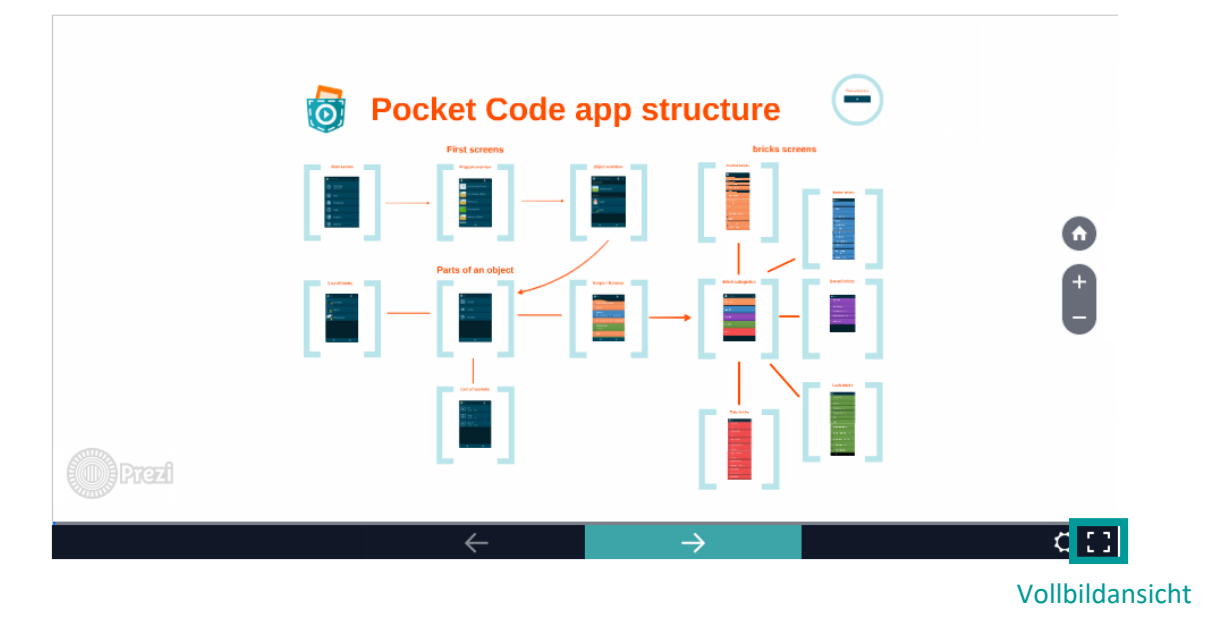

Diese Präsentation zeigt wichtige Ansichten der Pocket Code App.

Es werden folgende Menüs/Funktionalitäten gezeigt:

- **Startmenü**
- Programmübersicht
- Bestandteile eines Programmes (Hintergrund, Objekte)
- Hinzufügen eines neuen Objektes
- Teile eines Objektes (Skripte, Aussehen, Klänge)
- Baustein-Kategorien (Ereignisse, Steuerung, Bewegung, Klänge, Aussehen, Daten)

Die App ist sehr intuitiv aufgebaut und daher finden sich auch jüngere Anwender/innen sehr leicht und schnell zurecht. Um den Schüler(n)/innen einen spannenden Einstieg zu ermöglichen, sollen die Schüler/innen die Möglichkeit bekommen, die App selbst zu erkunden. Dafür sollten **10-20 Minuten "freies Spielen"** eingeplant werden. Die Schüler/innen können dabei selbst ein neues Programm mit dem "Neu"-Button erstellen oder über den "Erkunden"-Button bestehende Spiele herunterladen und ausprobieren.

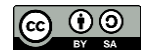